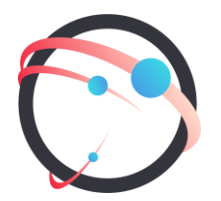

#### **Общество с ограниченной ответственностью «СмартГеосистемс»**

Российская Федерация, 108811, г. Москва, 22-й км. Киевского шоссе (п. Московский), домовладение 4, стр. 1, корпус А, офис 53, блок 620А ИНН/КПП: 7718922540/775101001 ОГРН: 1137746148913

# ОПИСАНИЕ ФУНКЦИОНАЛЬНЫХ ХАРАКТЕРИСТИК

программного обеспечения GEOKASKAD Marine

# **ОГЛАВЛЕНИЕ**

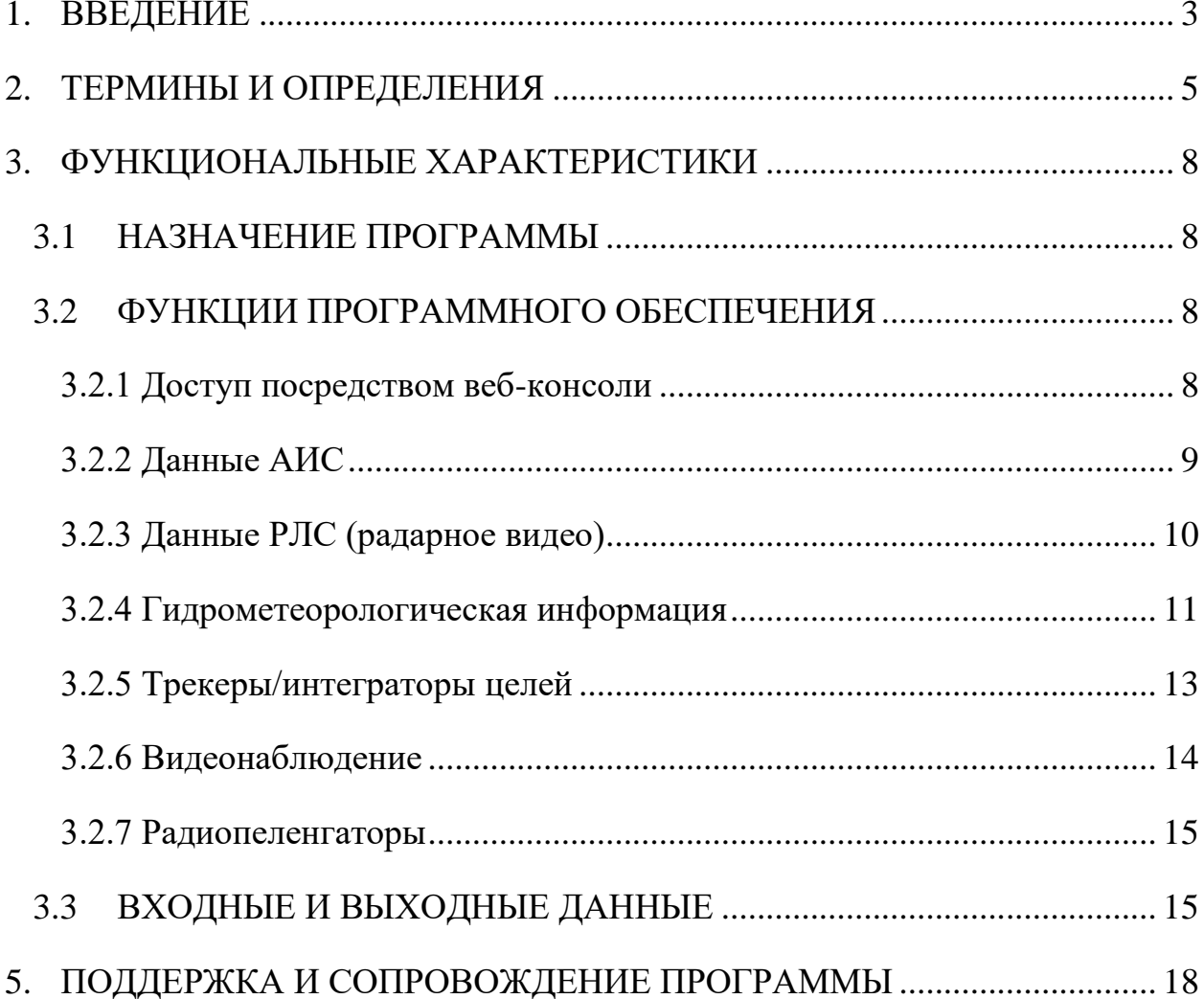

## <span id="page-2-0"></span>**1.ВВЕДЕНИЕ**

GEOKASKAD Marine, это геоинформационная система (платформа), выполняющая интеграцию гетерогенных сервисов морской отрасли в целях информационного обеспечения судовых и береговых служб. Программа может использоваться в сфере морской отрасли в составе таких систем, как системы управления движением судов (СУДС), логистические системы, системы контроля судозаходов и др.

Модули платформы реализованы в виде отдельных программных контейнеров, что обеспечивает возможность горизонтального масштабирования системы.

Управление частью модулей платформы осуществляется при помощи вебконсоли, предоставляющей возможность подключения источников данных, а также создания программируемых шин декодирования, фильтрации, дедупликации и предоставления информации конечным пользователям, а также сторонним и смежным системам. Особенностью программы является возможность использования геопространственных индексов с целью оперативной обработки информационных пакетов, имеющих координатную привязку. К перечню типов данных, конфигурируемых посредством визуального интерфейса веб-консоли, относятся: данные наземных и спутниковых АИС, данные радарного видео, данные метеорологических станций, а также данные, поступающие от ПО радиолокационных трекеров/экстракторов целей. Источники этих данных управляются не средствами платформы, а при помощи собственного, или стороннего программного обеспечения.

Часть компонентов, управляемых при помощи программных интерфейсов (API) платформы GEOKASKAD Marine, настраивается при помощи конфигурационных файлов. К таким компонентам относятся средства работы с видеокамерами и радиопеленгаторами.

Для работы с данными ГИС, платформа GEOKASKAD Marine использует программу GEOKASKAD Maritime GIS (Запись в реестре отечественного программного обеспечения от 03.02.2023 №16514), запускаемую в составе платформы.

В данном описании функциональных характеристик приводится подробное описание назначения программы, ее функций, а также поддерживаемых входных и выходных данных.

Также в документе содержится информация о том, как обеспечивается техническое сопровождение пользователей при эксплуатации программного обеспечения.

# <span id="page-4-0"></span>**2.ТЕРМИНЫ И ОПРЕДЕЛЕНИЯ**

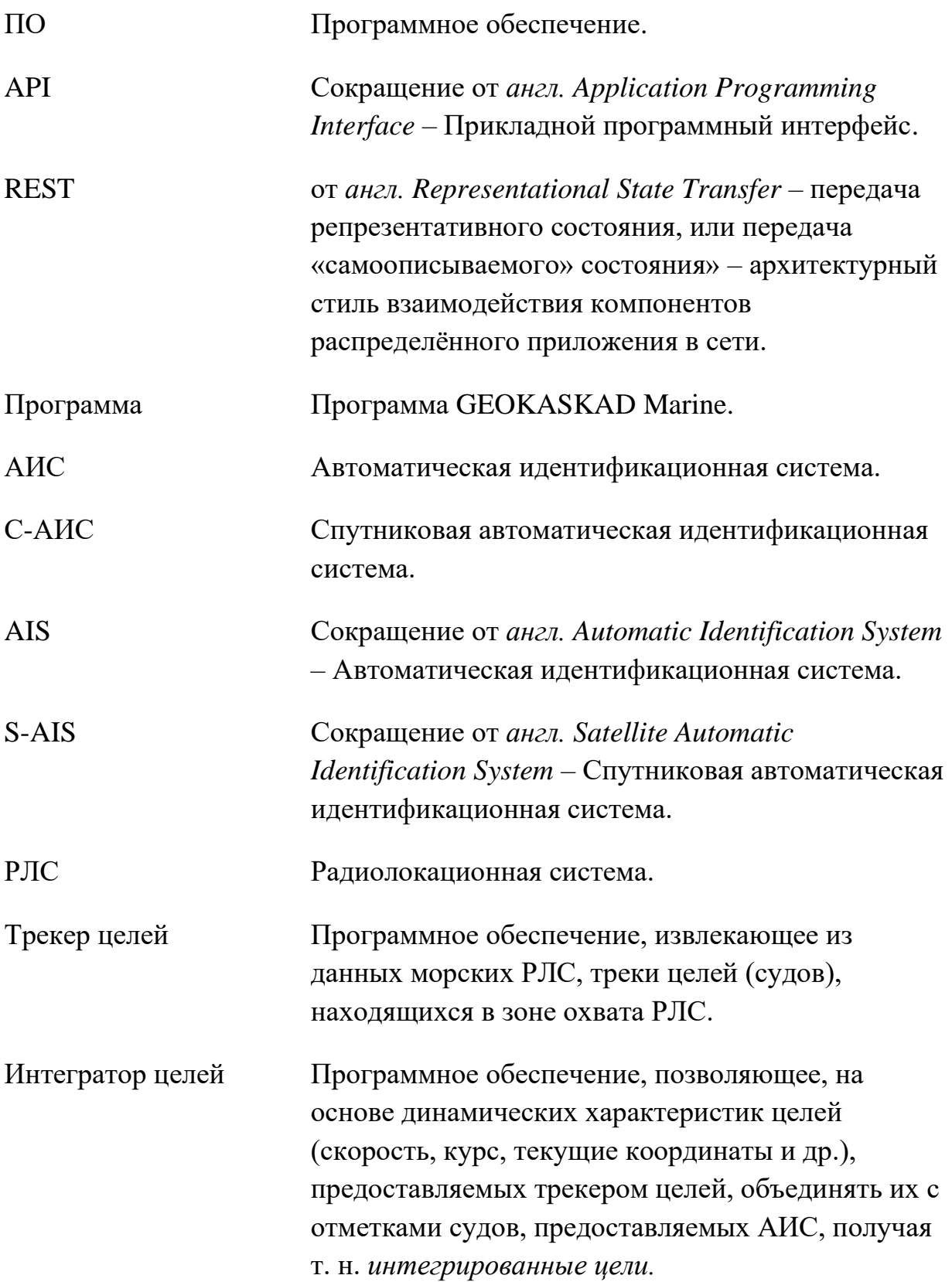

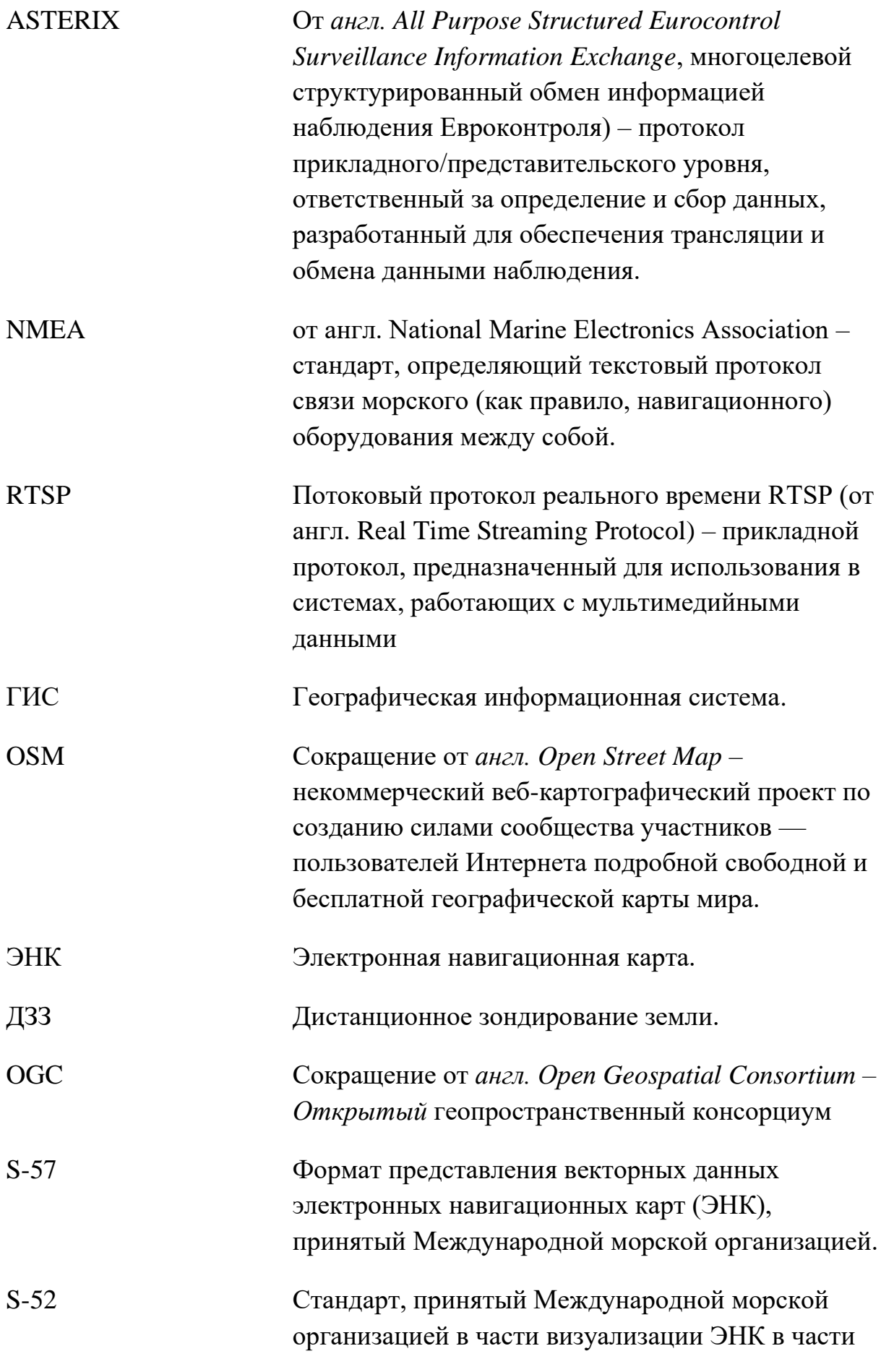

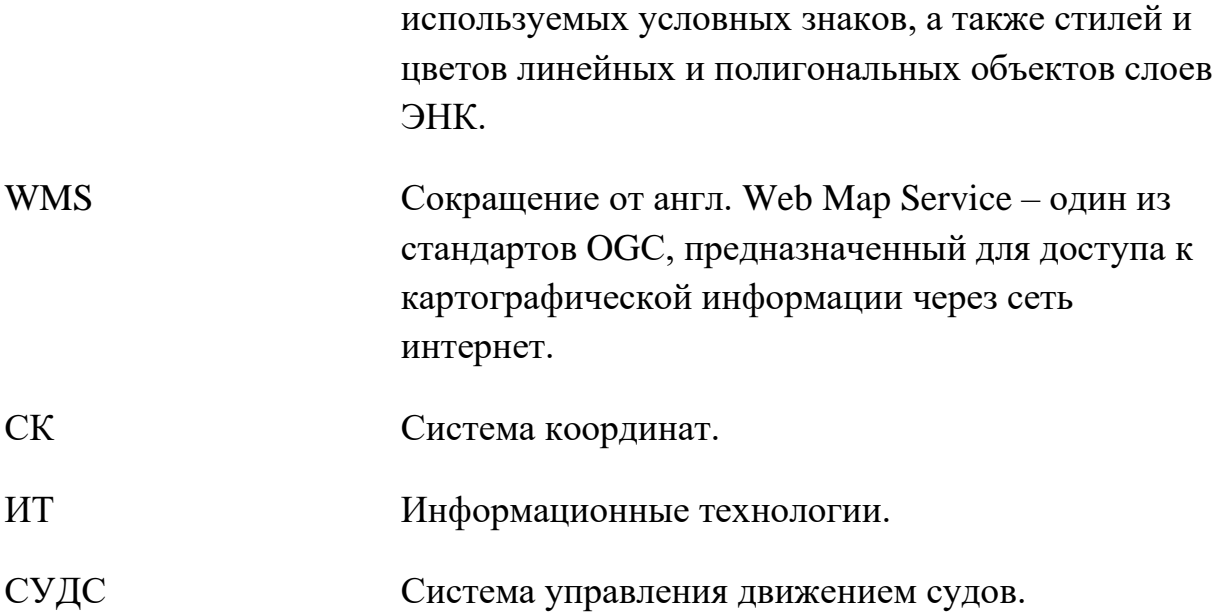

## <span id="page-7-0"></span>**3.ФУНКЦИОНАЛЬНЫЕ ХАРАКТЕРИСТИКИ**

### <span id="page-7-1"></span>**3.1 НАЗНАЧЕНИЕ ПРОГРАММЫ**

Программа GEOKASKAD Marine предназначена для программируемой интеграции разнородных данных морской отрасли, в том числе, имеющих геопространственную привязку, и предоставления этих данных конечным пользователям, а также сторонним и смежным системам, работа которых связана с использованием этих данных в оперативном режиме.

GEOKASKAD Marine обеспечивает работу с

- данными АИС (включая С-АИС), поступающими в формате NMEA 0183;
- данными радарного видео, поступающими от РЛС в формате ASTERIX категория 240;
- данными метеорологических наблюдений, поступающими с метеорологических станций в виде текстовых сентенций NMEA;
- данными стороннего программного обеспечения трекера/ интегратора целей, получаемыми в формате JSON посредством REST API с заданной периодичностью;
- данными, получаемыми от камер видеонаблюдения, в формате RTSP;
- данными пеленга (направления на источник радиосигнала), получаемыми с радиопеленгаторов.

#### <span id="page-7-2"></span>**3.2 ФУНКЦИИ ПРОГРАММНОГО ОБЕСПЕЧЕНИЯ**

ПО GEOKASKAD Marine обеспечивает функциональные возможности, описанные в следующих параграфах.

#### <span id="page-7-3"></span>**3.2.1 Доступ посредством веб-консоли**

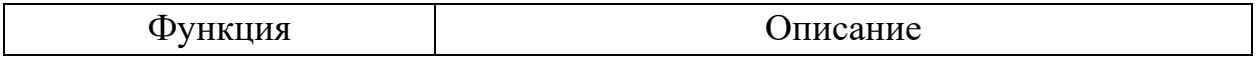

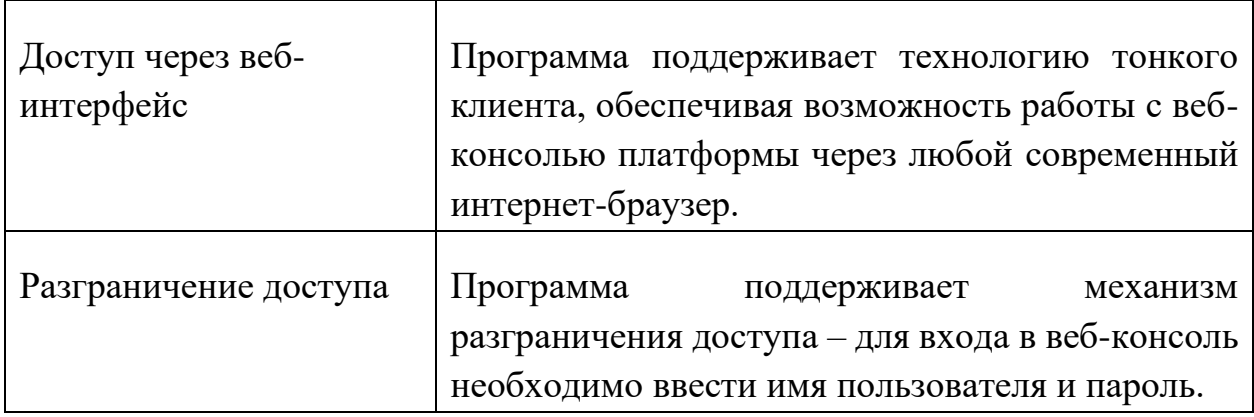

### <span id="page-8-0"></span>**3.2.2 Данные АИС**

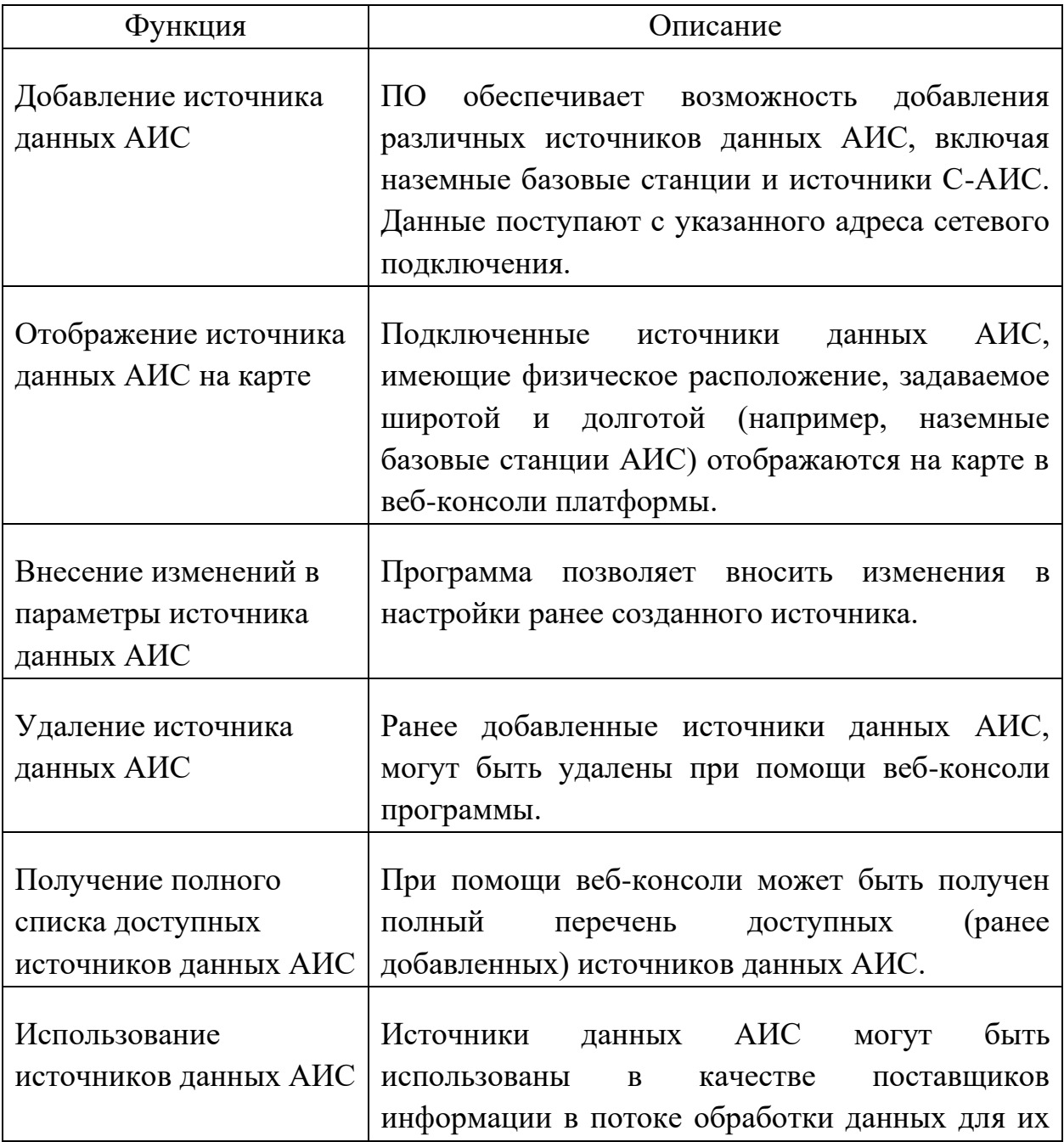

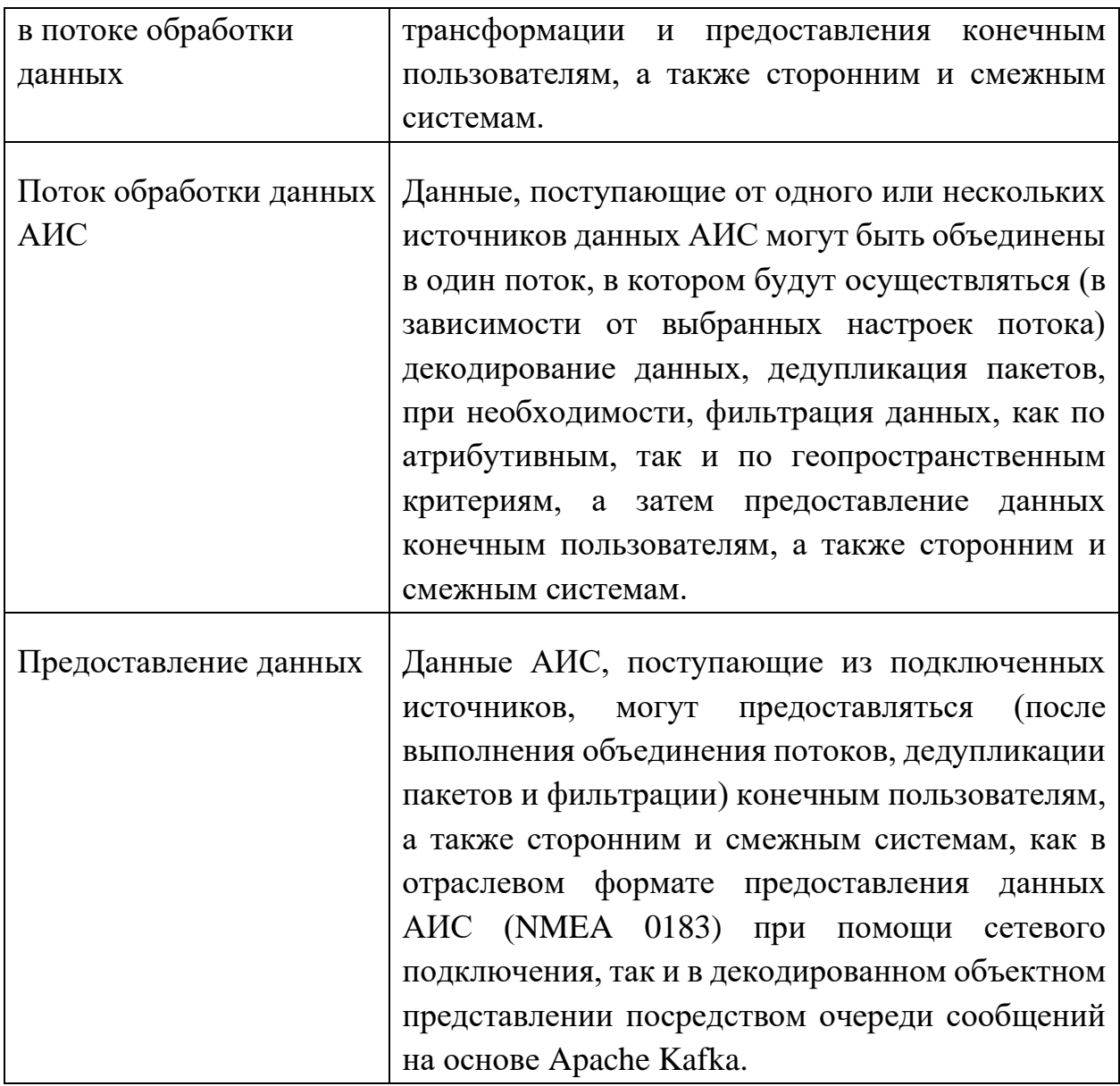

### <span id="page-9-0"></span>**3.2.3 Данные РЛС (радарное видео)**

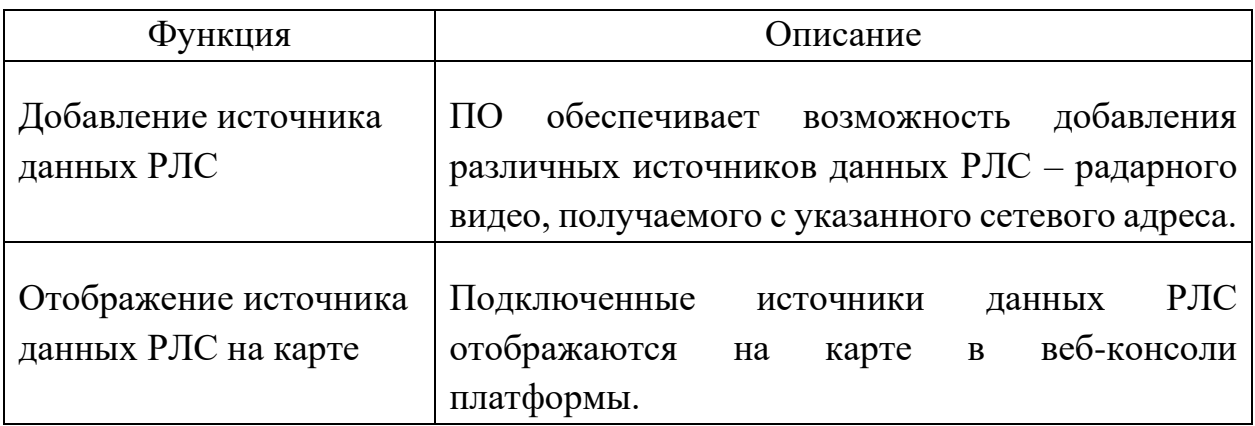

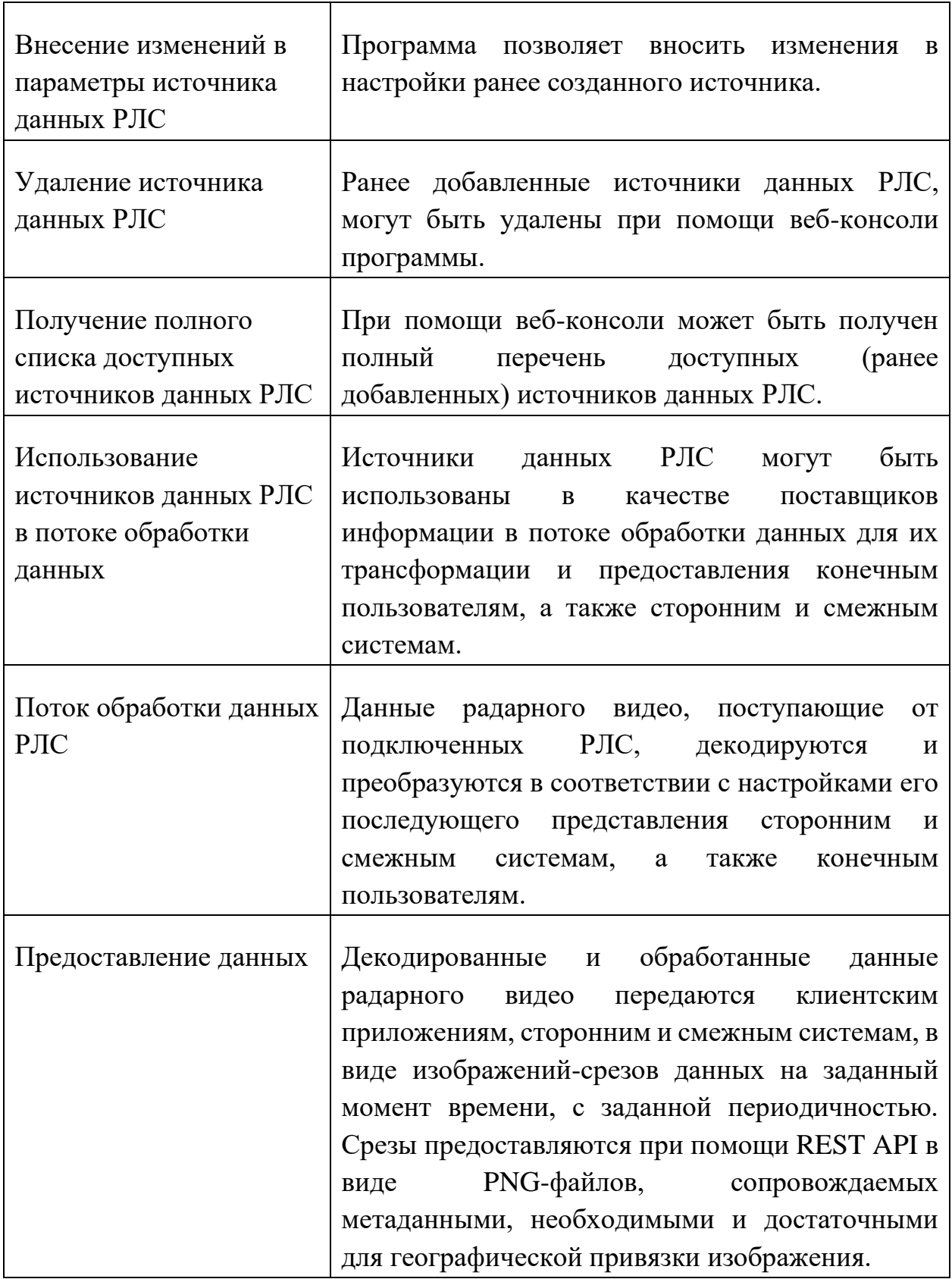

### <span id="page-10-0"></span>**3.2.4 Гидрометеорологическая информация**

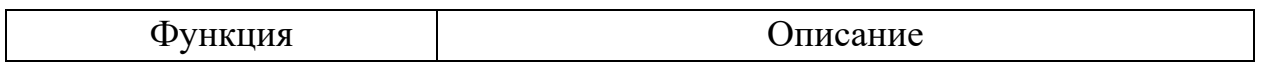

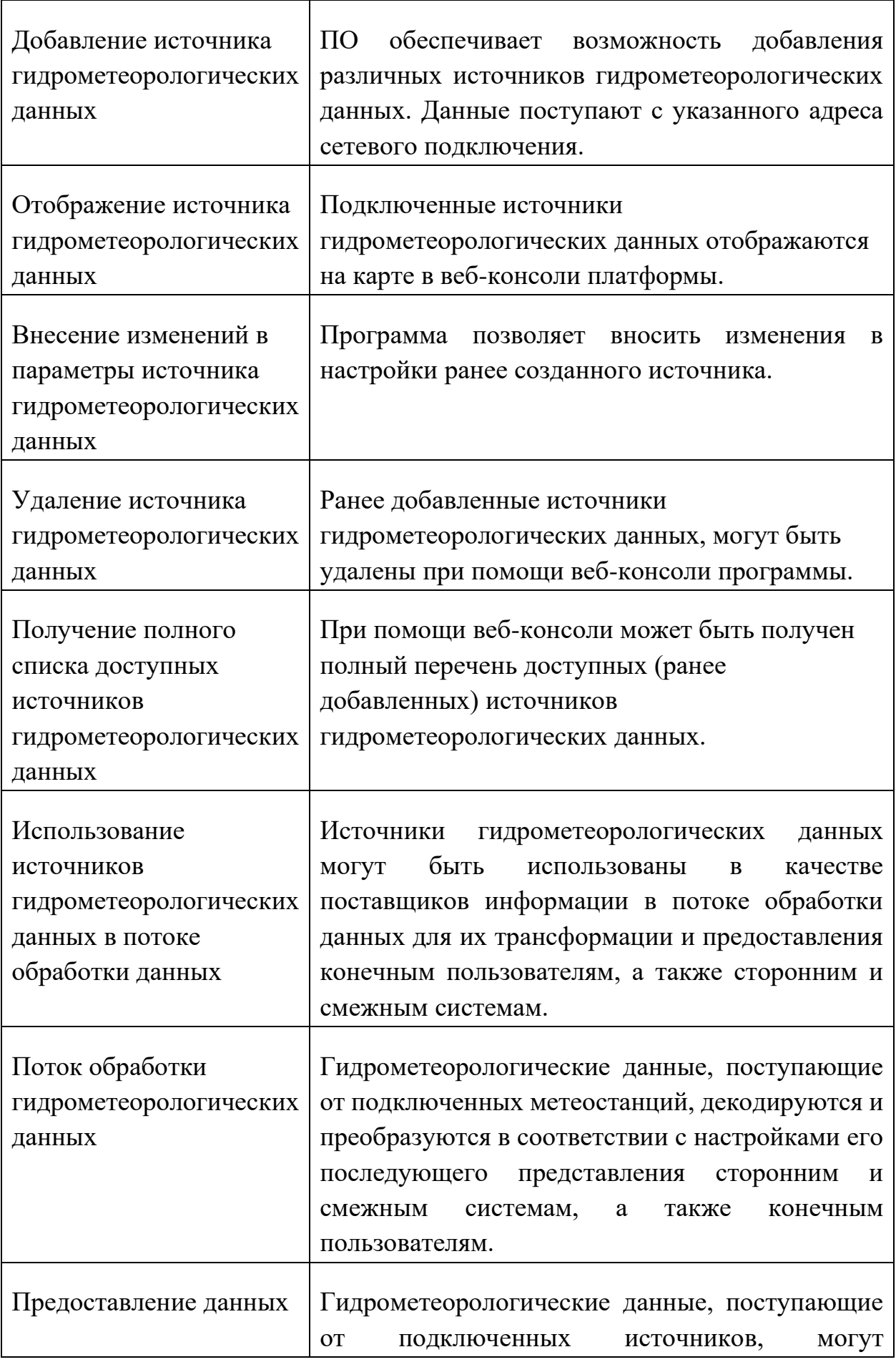

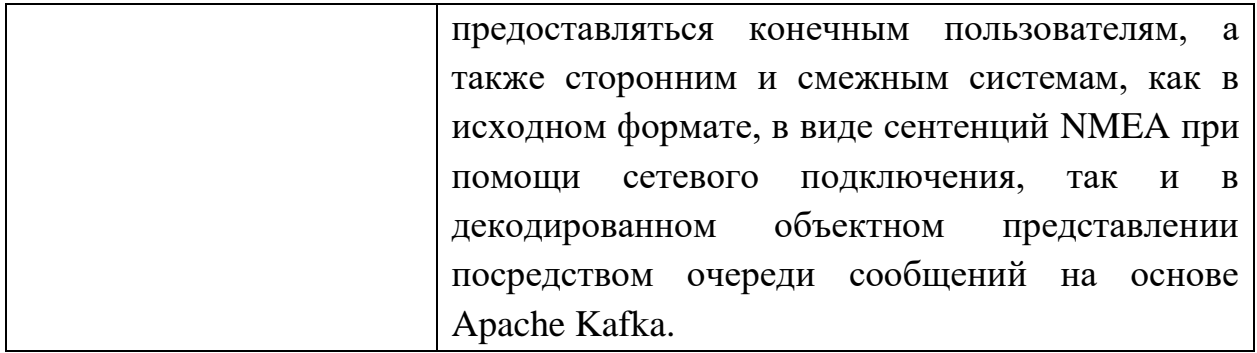

### <span id="page-12-0"></span>**3.2.5 Трекеры/интеграторы целей**

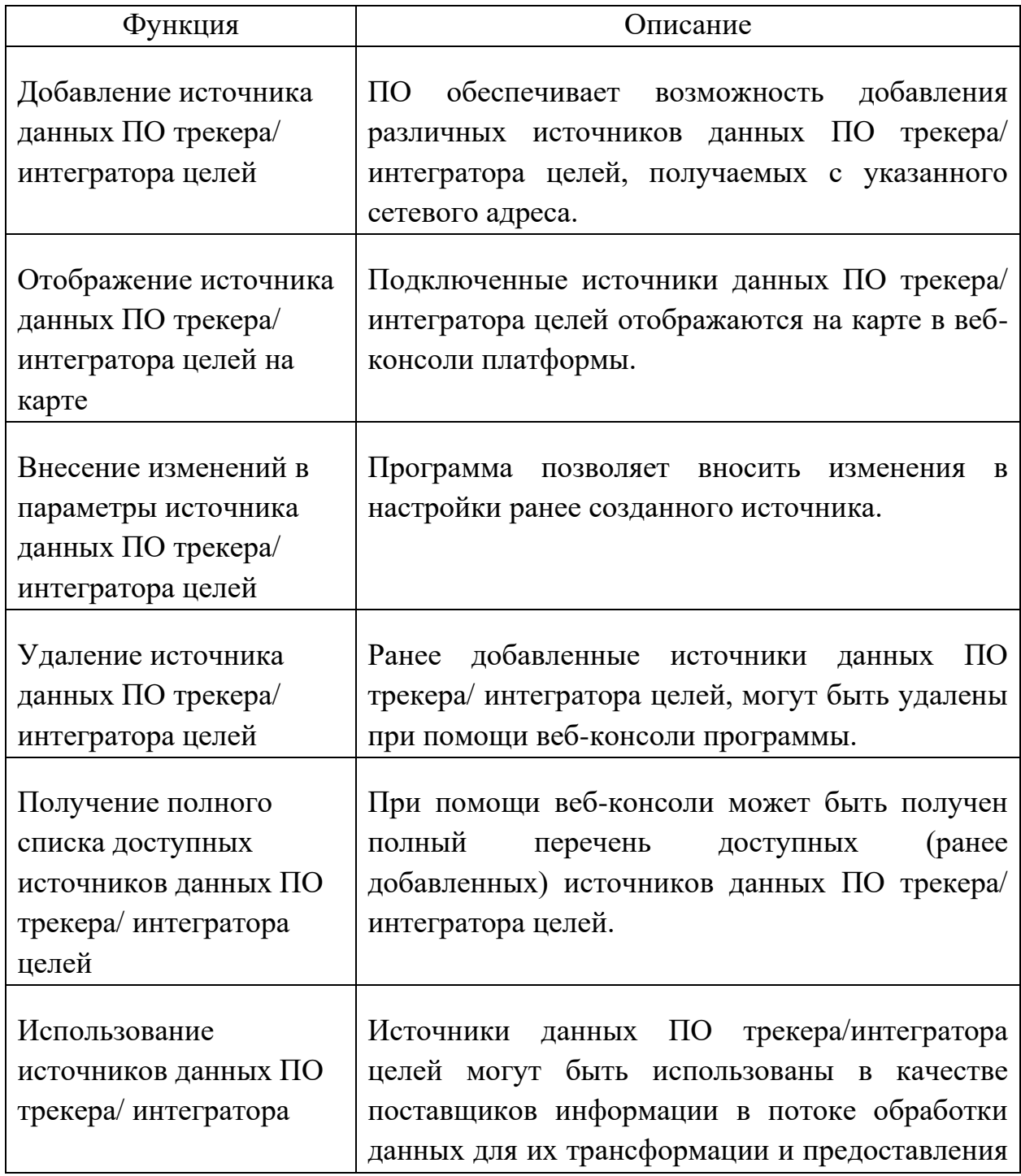

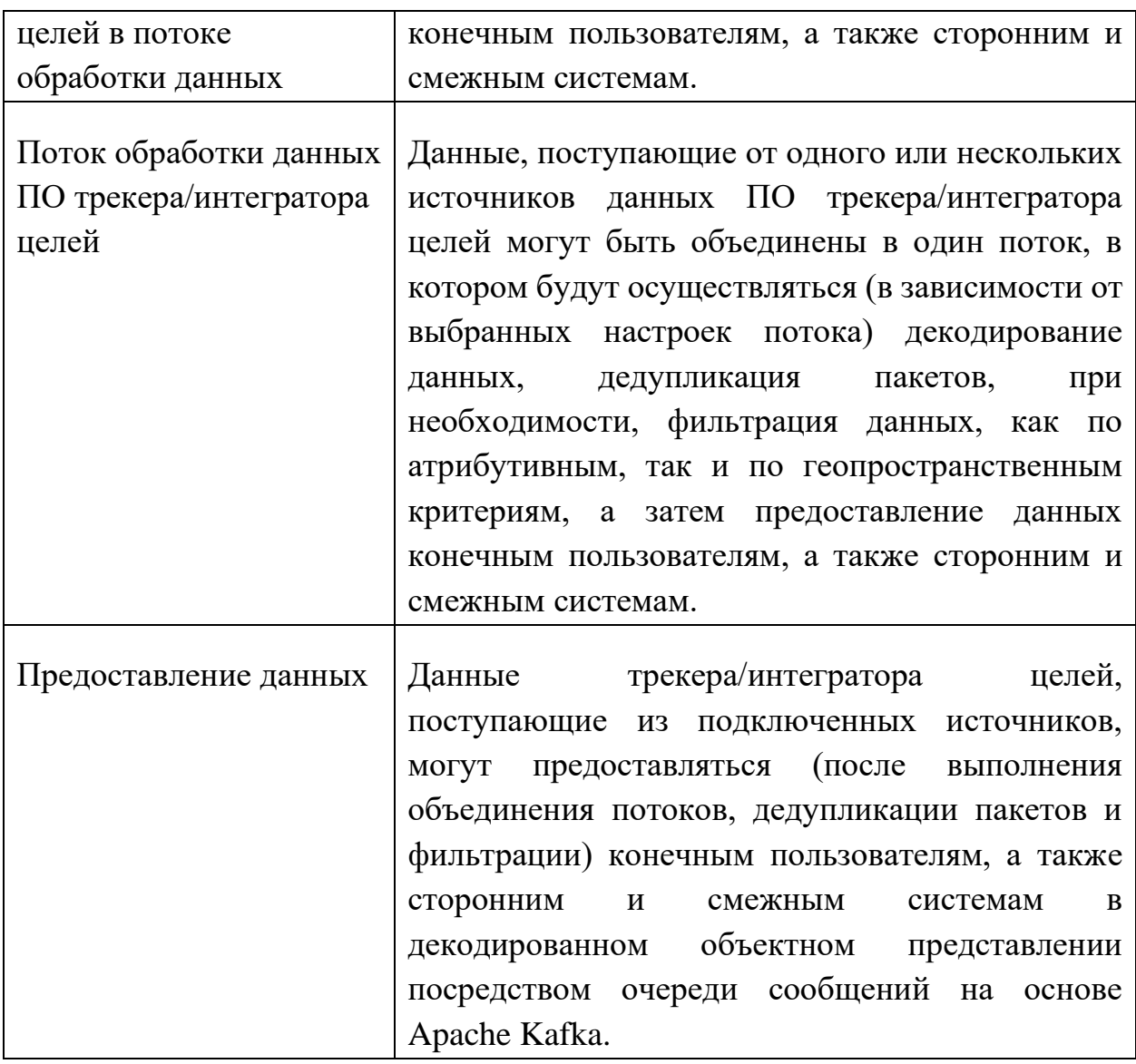

#### <span id="page-13-0"></span>**3.2.6 Видеонаблюдение**

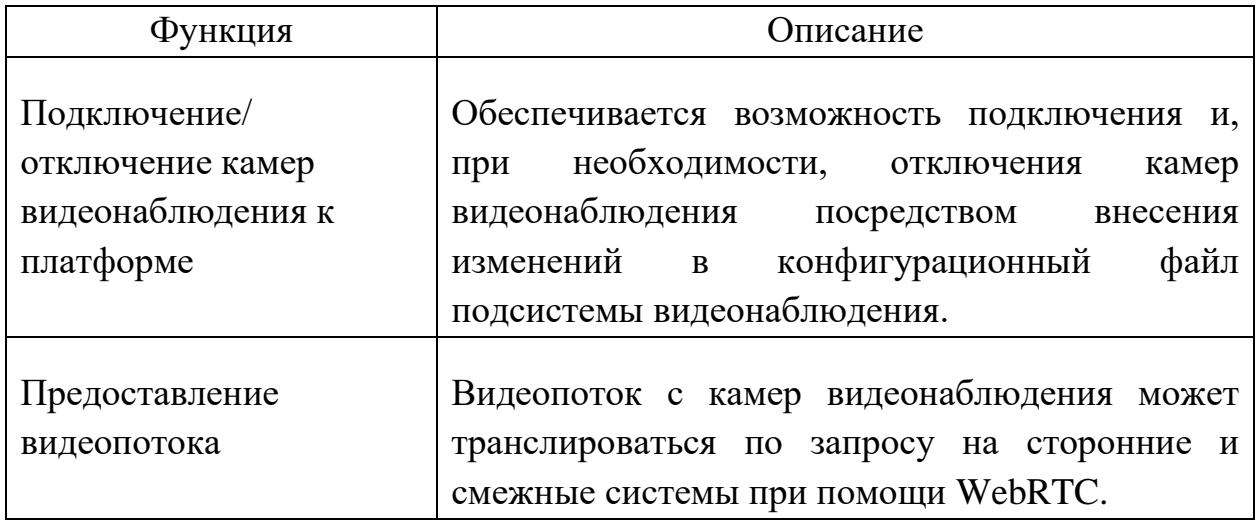

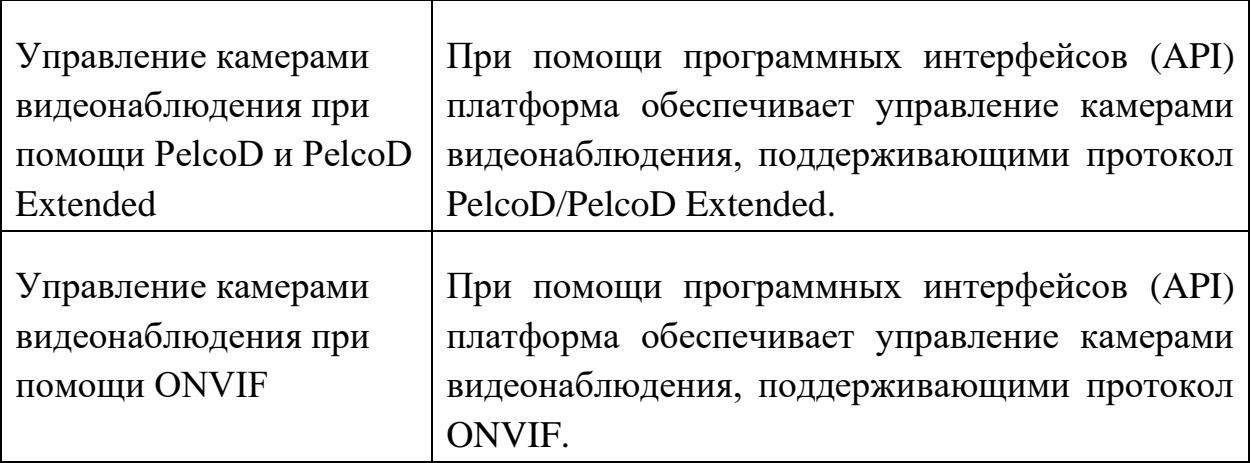

#### <span id="page-14-0"></span>**3.2.7 Радиопеленгаторы**

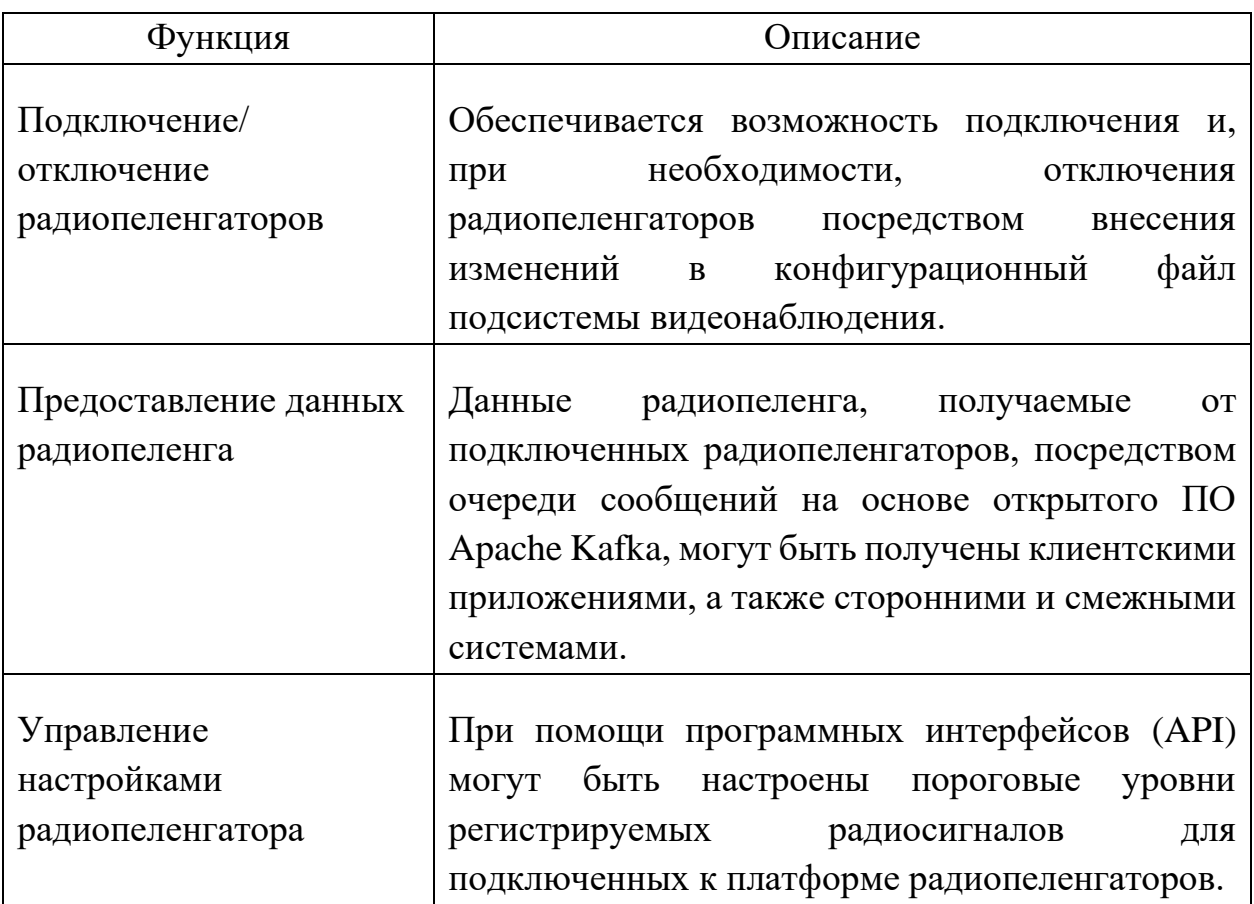

### <span id="page-14-1"></span>**3.3 ВХОДНЫЕ И ВЫХОДНЫЕ ДАННЫЕ**

ПО GEOKASKAD Marine поддерживает следующие входные данные:

▪ данные АИС (включая С-АИС) в формате NMEA 0183;

- данные радарного видео, поступающие от РЛС в формате ASTERIX категория 240;
- данные метеорологических наблюдений, поступающие с метеорологических станций в виде текстовых сентенций NMEA;
- данные стороннего программного обеспечения трекера/интегратора целей, получаемые в формате JSON;
- **данные, получаемые от камер видеонаблюдения, в формате RTSP;**
- $\blacksquare$  управляющие команды, получаемые от клиентских систем  $\nightharpoonup$  REST API управления камерами видеонаблюдения;
- данные пеленга (направления на источник радиосигнала), получаемые с радиопеленгаторов;
- **•** управляющие команды, получаемые от клиентских систем  $\frac{q}{3}$  REST API управления радиопеленгаторами.

ПО GEOKASKAD Marine поддерживает следующие выходные данные:

- данные АИС (включая С-АИС) в формате NMEA 0183 или в виде объектного представления посредством очереди сообщений на основе Apache Kafka;
- данные радарного видео, в виде срезов PNG-файлов, сопровождаемых метаданными для их географической привязки;
- данные метеорологических наблюдений в виде текстовых сентенций NMEA или в виде объектного представления посредством очереди сообщений на основе Apache Kafka;
- данные радарных/интегрированных целей в виде объектного представления посредством очереди сообщений на основе Apache Kafka;
- данные видеонаблюдения, в формате, транслируемые на сторонние и смежные системы при помощи WebRTC;
- управляющие команды в соответствии с протоколами PelcoD/PelcoD Extended и/или ONVIF;
- данные пеленга (направления на источник радиосигнала), получаемые с радиопеленгаторов отправляемые клиентским системам ч/з очередь сообщений Apache Kafka;
- управляющие команды для контроля подключенных радиопеленгаторов.

## <span id="page-17-0"></span>**5.ПОДДЕРЖКА И СОПРОВОЖДЕНИЕ ПРОГРАММЫ**

Целью процесса поддержки ПО GEOKASKAD Marine заключается в обеспечении гарантии качества оказанных услуг по договору, в рамках которого пользователем были получены права на использование экземпляра программного обеспечения.

Процесс поддержки продукта, в зависимости от условий заключенного договора, может включать в себя:

- Техническое сопровождение;
- Гарантийное обслуживание;
- Модернизацию ПО GEOKASKAD Maritime GIS.

Режим работы службы поддержки - с 9:00 до 18:00 MSK в рабочие дни, в соответствии с утвержденным производственным календарем Российской Федерации на текущий год.

Запросы пользователей в связи с поддержкой ПО GEOKASKAD Marine могут быть направлены, как в электронной форме на адрес службы технической поддержки, так и почтой на фактический почтовый адрес ООО «СмартГеосистемс»:

- Контактный телефон для связи со службой поддержки: +7(495)1207519
- Адрес электронной почты для связи со службой поддержки: info@smartgeosystems.ru
- Фактический почтовый адрес: 108811, г. Москва, Киевское Шоссе 22 й (П Московский) километр, домовлад 4, стр. 1 корп. а, офис 53 блок 620А, ООО «СмартГеосистемс».